### Reproducible computational research

Reproducible computational research

- $\blacktriangleright$  Motivation
- $\blacktriangleright$  10 simple rules

Based on:

- **Peng, 2011: Computational and Policy Tools for Reproducible Research**
- ▶ Sandve, 2013: Ten Simple Rules for Reproducible **Computational Research**. PLOS Computational Biology. <http://dx.doi.org/10.1371/journal.pcbi.1003285>

#### **Replication**

- $\blacktriangleright$  Replication of findings and conducting studies with independent
	- $\triangleright$  Data (e.g. investigators, laboratories, instruments)
	- $\triangleright$  Code (e.g. implementation of analytical methods)
- $\triangleright$  Dimensions of reproducibility
	- $\triangleright$  Data
	- $\triangleright$  Code

# 10 simple rules

#### Sandve, 2013: **Ten Simple Rules for Reproducible Computational Research**. PLOS Computational Biology.

- 1. For Every Result, Keep Track of How It Was Produced
- 2. Avoid Manual Data Manipulation Steps
- 3. Archive the Exact Versions of All External Programs Used
- 4. Version Control All Custom Scripts
- 5. Record All Intermediate Results, When Possible in Standardized Formats
- 6. For Analyses That Include Randomness, Note Underlying Random Seeds
- 7. Always Store Raw Data behind Plots
- 8. Generate Hierarchical Analysis Output, Allowing Layers of Increasing Detail to Be Inspected
- 9. Connect Textual Statements to Underlying Results
- 10. Provide Public Access to Scripts, Runs, and Results

1. For Every Result, Keep Track of How It Was Produced

- $\triangleright$  Deterministic re-run should be possible
- $\triangleright$  Code vs point-and-click(-hopefully-the-correct-checkboxes-arechecked)

### 2. Avoid Manual Data Manipulation Steps

- ▶ Do **not** change data files; correct them in the code
- $\blacktriangleright$  New versions of data
- ▶ See Rule 1: 'For Every Result, Keep Track of How It Was Produced'

```
d <- read_delim(...)
d \lt- d \frac{9}{2}filter(!(ID %in% excluded_ids)) %>%
  mutate(Age = case_when(
    Id == 11 - 56, # Per mail X-Y-Z, ...
    TRUE ~ Age
  ))
```
Also: assertr package

```
library(assertr)
mtcars %>%
 verify(mpg >= 0) # Error if not true
```
3. Archive the Exact Versions of All External Programs Used

- $\triangleright$  R package packrat
- $\triangleright$  R package checkpoint

```
sessionInfo()
```

```
## [7] LC PAPER=en US.UTF-8 LC NAME=C
## [9] LC ADDRESS=C LC TELEPHONE=C
## [11] LC_MEASUREMENT=en_US.UTF-8 LC_IDENTIFICATION=C
##
## attached base packages:
## [1] stats graphics grDevices utils datasets me
##
## other attached packages:
## [1] forcats_0.2.0 stringr_1.3.1 dplyr_0.7.6 pur:
## [5] readr_1.1.1 tidyr_0.8.1 tibble_1.4.2 ggp.
## [9] tidyverse_1.2.1
##
```
4. Version Control All Custom Scripts

- $\blacktriangleright$  git, subversion, ...
- $\blacktriangleright$  Manuel copy: analysis\_2016-10-13\_1200\_before\_featureXYZ.Rmd, analysis 2016-11-01 1200 revision01.Rmd
- $\blacktriangleright$  Combination

5. Record All Intermediate Results, When Possible in Standardized Formats

- $\blacktriangleright$  In principle not necessary; simply run analysis from beginning to end
- $\blacktriangleright$  Faster development cycles (cache)
- $\triangleright$  Allow others to replicate without original data

```
save(...) # binary
write.table(...) # text
```
6. For Analyses That Include Randomness, Note Underlying Random Seeds

```
set.seed(1)
runif(3)
```
## [1] 0.2655087 0.3721239 0.5728534

**runif**(3)

## [1] 0.9082078 0.2016819 0.8983897

**set.seed**(1) **runif**(3)

## [1] 0.2655087 0.3721239 0.5728534

## 7. Always Store Raw Data behind Plots

- $\triangleright$  In principle not necessary; simply run analysis from beginning to end
- $\blacktriangleright$  Faster development cycles (cache)
- $\triangleright$  Modify plot programmatically

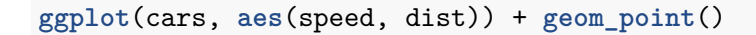

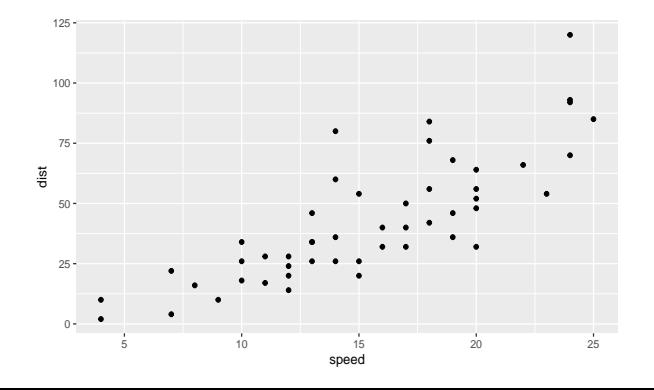

7. Always Store Raw Data behind Plots

```
ggplot(cars, aes(speed, dist)) +
  geom_point() +
  theme_bw()
```
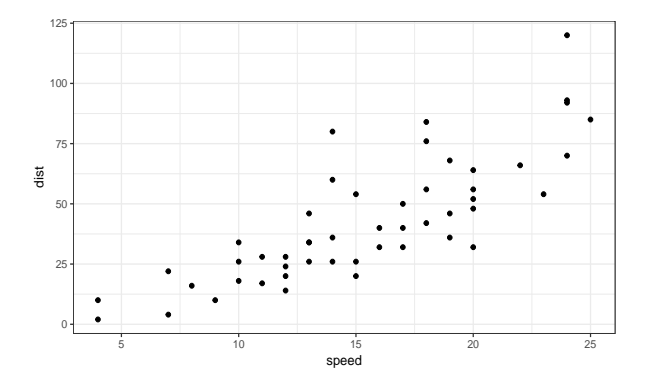

7. Always Store Raw Data behind Plots

```
ggplot(cars, aes(speed, dist)) +
  geom_point() +
  theme bw() +\texttt{labels}(x = "Speed (mph)", y = "Stoping distance (ft)")
```
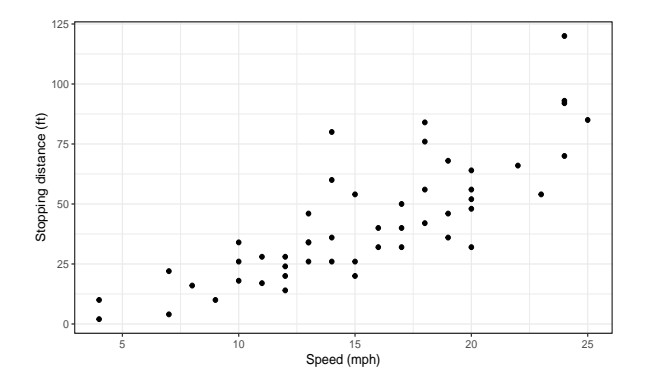

8. Generate Hierarchical Analysis Output, Allowing Layers of Increasing Detail to Be Inspected

- $\blacktriangleright$  In principle not necessary; simply run analysis from beginning to end
- **Faster development cycles (cache)**
- $\triangleright$  Save raw data, not just summaries (e.g. for inspection, details in manuscript revisions, ...)

### 9. Connect Textual Statements to Underlying Results

- $\blacktriangleright$  Literate (statistical) programming
- $\blacktriangleright$  Notes and analysis mixed

10. Provide Public Access to Scripts, Runs, and Results

 $\triangleright$  Publish a method as an R package alongside analyses scripts, runs and results

Literate (statistical) programming

Literate (statistical) programming, e.g. R Markdown.

### My humble additions

- $\triangleright$  Data (transport/communication) is evil; be suspicious and challange it! [Decimal separators, 'Dead'/'dead'/'DEAD'/'\_dead'/... $]$
- $\triangleright$  Do not accept/create Excel spreadsheets where cell colouring has been used to encode information (that is not present elsewhere)!